# **Corrigé de l'EMD 1 Stat 1**

## **Corrigé de l'exercice n°1** (**6/6)**

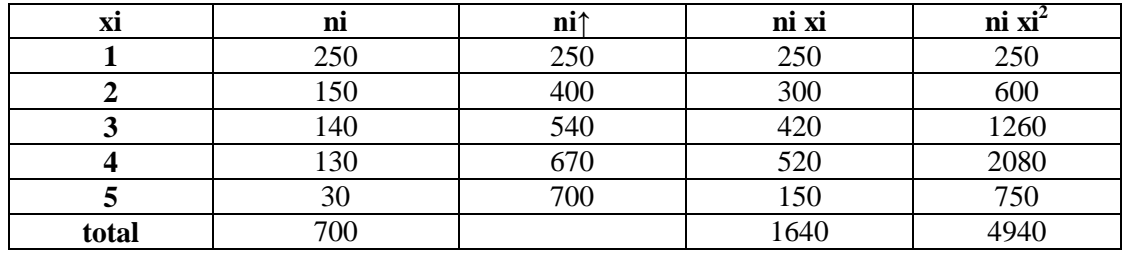

1) Le diagramme en bâton : **(0.5)**

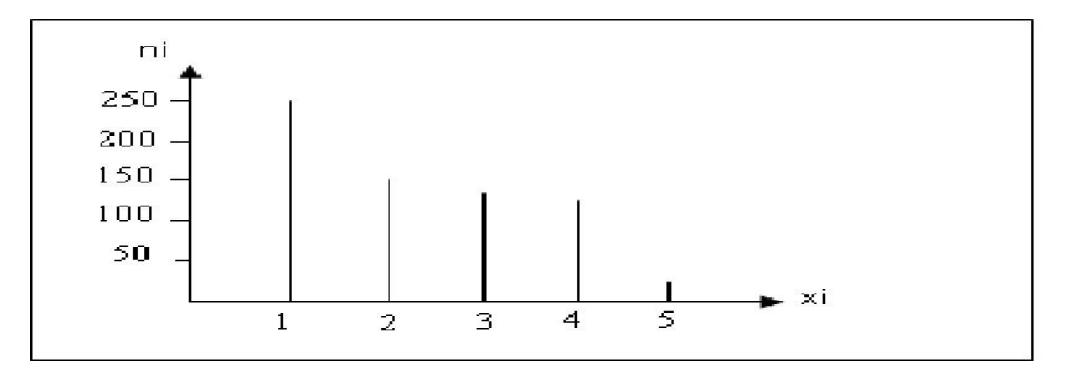

- 2) Calculer la médiane et le mode de la distribution.
	- La médiane : Me =  $x^{\frac{n}{2}}$  $\frac{n}{2}+x\frac{n}{2}$  $\frac{n}{2}+1$  $\frac{x_2-2}{2}$  (0.5)  $Me = \frac{X350 + X351}{2}$  $\frac{+X351}{2} = \frac{2+2}{2}$  $\frac{12}{2}$  = 2(<u>0.5</u>)

• Le mode de la série :  $M_0=1$  car il correspond à l'effectif le plus grand  $(ni=250)$   $(0.5)$ 

3) Calculer la moyenne et l'écart-type.

\n- La moyenne : 
$$
\bar{x} = \frac{\sum n i xi}{N}
$$
 (0.5)
\n- $\bar{x} = \frac{1640}{700} = 2.343$  (0.5)
\n- La variance :  $V(x) = \frac{\sum n i xi^2}{N} - \bar{x}^2$  (0.5)
\n- $V(x) = \frac{4940}{700} - 2.343^2 = 1.567$  (0.5)
\n- L'écart-type :  $\sigma = \sqrt{v(x)}$   $\sigma = \sqrt{1.567} = 1.252$  (0.5).
\n

**4)** Calculer le coefficient d'asymétrie de Pearson β<sup>1</sup>

$$
\beta_1 = \frac{\bar{x} - M_o}{\sigma(x)} \underbrace{(0.5)}_{= \frac{2.343 - 1}{1.252} = 1.073 > 0 \text{ (0.5)}}.
$$

Comme  $\beta_1 > 0$  donc la courbe est oblique à gauche  $(0.5)$ .

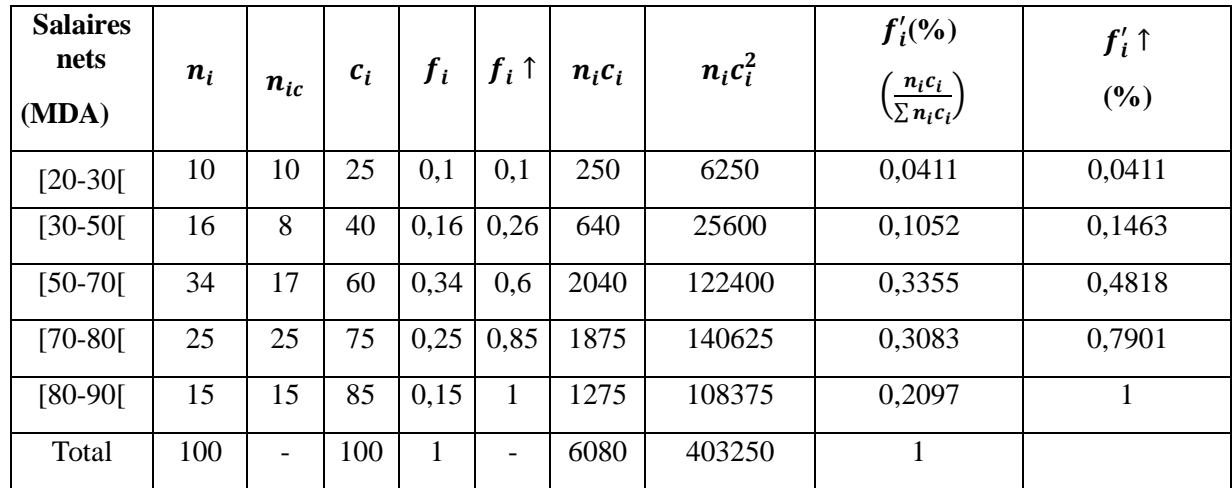

- 1) Le caractère : le salaire net.  $(0.5)$  **Sa nature :** quantitatif continu. **(0.5)**
- **2) Calcul de salaire moyen des ouvriers :**

$$
\bar{X} = \frac{\sum n_i c_i}{N} \quad (0.5)
$$
  
=  $\frac{6080}{100} = 60,8 \text{ MDA} \quad (0.5)$ 

**3) Calcul du salaire modal des ouvriers :** La classe modale est [70 -80[.

$$
M_0 = X_{\min} + \frac{\Delta_1}{\Delta_1 + \Delta_2} \times ai \left( \frac{0.5}{0.5} \right)
$$
  

$$
M_0 = 70 + \frac{(25 - 17)}{(25 - 17) + (25 - 15)} \times 10 = 74,444 \, MD \left( \frac{0.5}{0.5} \right)
$$

**4) Calcul de salaire médian des ouvriers :** La classe médiane est la classe [50-70[

$$
Me = X \frac{0.5 - f_{i_{Me-1}} \hat{}}{f_{i_{Me}} \min} \frac{(0.5)}{\min}
$$
  

$$
M_e = 50 + \frac{0.5 - 0.26}{0.34} \times 20 = 64,117 MDA(\underbrace{0.5})
$$

5) **Calcul de la médiale**

La classe médiale est la classe [70-80[

$$
Ml = X_{min} + \frac{0.5 - f_{i_{Ml-1}}^{\dagger}}{f_{i_{Ml}}^{\dagger}} \times ai \text{ (0.5)}
$$
  

$$
M_l = 70 + \frac{0.5 - 0.4818}{0.3083} \times 10 = 70,59 \text{ MDA (0.5)}
$$

 **Interprétation :**50% de la masse salariale totale va aux ouvriers qui gagnent un salaire net supérieur ou égal à 70590 DA **(0.5)**

# **6) Mesure de la concentration**

On calcule d'abord l'écart  $\Delta M$  (médiale – médiane)

$$
\Delta M = M_l - M_e = 70{,}59 - 64{,}117 = 6{,}473 \text{ MDA} \text{ } (\underline{0.5})
$$

Cet écart  $\Delta M$ traduit la concentration. On le compare à l'étendue.

 $Etendue = X_{max} - X_{min} = 90 - 20 = 70 \text{ MDA} (0.5)$ 

On remarque que : $\Delta M$ est petit par rapport à l'étendue, donc la concentration des salaires nets est faible. Dans notre exemple, nous avons :  $\frac{\Delta M}{E}$  $\frac{\Delta M}{E} = \frac{6,473}{70}$  $\frac{475}{70}$  (0.5)

$$
= 9.24\%.\ (0.5)
$$

Comme la concentration des salaires nets est l'ordre de 9,24%, donc elle est faible. **(0. 5)**

#### **Corrigé de l'exercice 3 :**

Le tableau suivant donne les prix et les quantités de certains produits achetés entre 2005 et 2007.

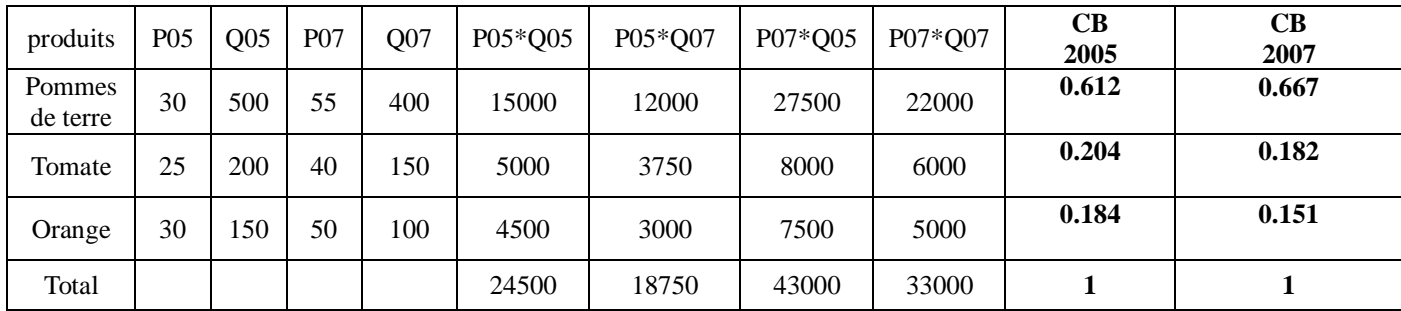

- 1. **Calculer les coefficients budgétaires :** (voir le tableau) **(0.5)+ (0.5)**
- **2. Calculer pour les oranges les indices élémentaires (prix et quantité) de l'année 2007, en considérant l'année de base 2005.**

**Prix :**

$$
I_{07/05}^{P} = \frac{p07}{p05} \quad \textbf{(0.5)}
$$
  

$$
\frac{50}{30} \times 100 = 166,67\% \quad \textbf{(0.5)}
$$

**Interprétation :** Les prix des oranges ont augmenté de 66%.**(0.5)** 

## **Quantité :**

$$
I_{07/05}^{q} = \frac{q07}{q05} \quad \textbf{(0.5)}
$$
  

$$
\frac{100}{150} * 100 = 66,67\% \quad \textbf{(0.5)}
$$

**Interprétation :** Les quantités des oranges ont diminué de 33.33%.**(0.5)**

**3. Calculer les indices de Laspeyres et de Paasche du prix de l'année 2007 en considérant l'année de base 2005.**

> **Laspeyres prix:** 
$$
L_{07/05}^P = \frac{\Sigma p07q05}{\Sigma p05q05} * 100 \text{ (0.5)}
$$
  
=  $\frac{43000}{24500} * 100 = 175.5\% \text{ (0.5)}$ 

> Paasche prix: 
$$
P_{07/05}^P = \frac{\Sigma p07q07}{\Sigma p05q07} * 100 \text{ } (\underbrace{0.5}_{18750})
$$
  
=  $\frac{33000}{18750} * 100 = 176\% \text{ } (\underbrace{0.5}_{18750})$